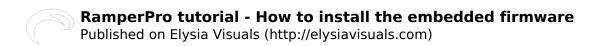

## RamperPro tutorial - How to install the embedded firmware

Submitted by andre on Wed, 10/14/2015 - 10:00

It has never been so easy to upgrade the internal embedded firmware of the RamperPro. You don't need a PC or Mac to do this because all the required software can now be installed directly by the RamperPro advanced timelapse controller.

RamperPro tutorial - How to install the embedded firmware [1] from ElysiaVisuals [2] on Vimeo [3].

## related products - Related Products

Blog [4]

Source URL: http://elysiavisuals.com/content/ramperpro-tutorial-how-install-embedded-firmware

## Links

[1] http://vimeo.com/106692622 [2] http://vimeo.com/user18844379 [3] https://vimeo.com [4] http://elysiavisuals.com/article/blog